## 1<sup>st</sup> and 2<sup>nd</sup> World History/4<sup>th</sup> Economics

## Pivot to Remote Plan/Expectations

Everyone needs to remember that you are responsible for the course and its content. Everyday you need to log into Teams and do the assigned work on time. Below are rules, some reminders, and expectations for you until we return to school.

- The course will have a schedule we will follow every day. If it needs to be changed I can change the schedule that I see fit.
	- $\circ$  1st Block (7:45-9:10)
		- 8-8:45 Teams Meeting
			- Meetings will start at 8. Students will need to be logged into Teams by then.
			- This slot is designated for teacher instruction
			- Attendance will be taken based off the student's log in
		- $\blacksquare$  8:45-9:10 Course Work
			- This slot is designated for the course work assigned by the teacher.
			- All work is due when the teachers assigns the date
			- All work will be completed and turned into your Class Notebook in Teams
	- $O^2$ <sup>nd</sup> Block (9:13-10:38)
		- $9:30-10:15$ 
			- Meetings will start at 9:30. Students will need to be logged into Teams by then.
			- This slot is designated for teacher instruction
			- Attendance will be taken based off the student's log in
		- 10:15-10:38
			- This slot is designated for the course work assigned by the teacher.
			- All work is due when the teachers assigns the date
			- All work will be completed and turned into your Class Notebook in Teams
	- $\circ$  4<sup>th</sup> Block (1:20-2:45)
		- 1:30-2:15
			- Meetings will start at 1:30. Students will need to be logged into Teams by then.
			- This slot is designated for teacher instruction
			- Attendance will be taken based off the student's log in
		- 2:15-2:45
			- This slot is designated for the course work assigned by the teacher.
			- All work is due when the teachers assigns the date
			- All work will be completed and turned into your Class Notebook in Teams
- Students will be required to join each meeting and keep their cameras on to ensure that attendance is being met.
- Grades will be put in daily. Students are responsible for any make up work.
- If a student is having difficulty with their internet, the student needs to notify Coach Lovett and a packet will be created that can be emailed, sent through teams, or picked up in the front office.
- If attendance becomes an issue, the student will be placed on Edgenuity for the remainder of the course so they may move at their own pace.
	- o Attendance will still be taken based off their log time in Edgenuity
	- o Edgenuity can be accessed through the Maury County Classlink and then clicking on the Edgenuity tab. (See Attached Document)
- **IF A STUDENT HAS ANY CONCERNS OR DIFFICULIES, THEY NEED TO CONTACT COACH LOVETT IMMEDIATELY. WAITING UNTIL THE END OF THE SEMESTER WILL RESULT IN POSSIBLE FAILURE OF COURSE DUE TO LACK OF GRADES.**
- **COACH LOVETT HAS THE AUTHORITY TO CHANGE ANYTHING MENTIONED IN THIS DOCUMENT.**
- [Email—amlovett@maury12.org](mailto:Email%E2%80%94amlovett@maury12.org)

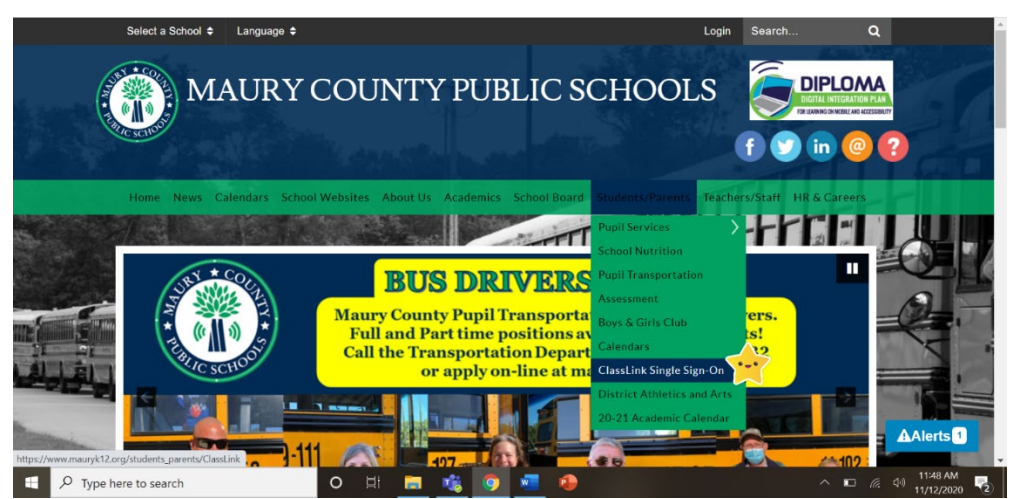

- 1. Go to mauryk12.org
- 2. Highlight Students/Parents
- 3. Click ClassLink Single Sign-On

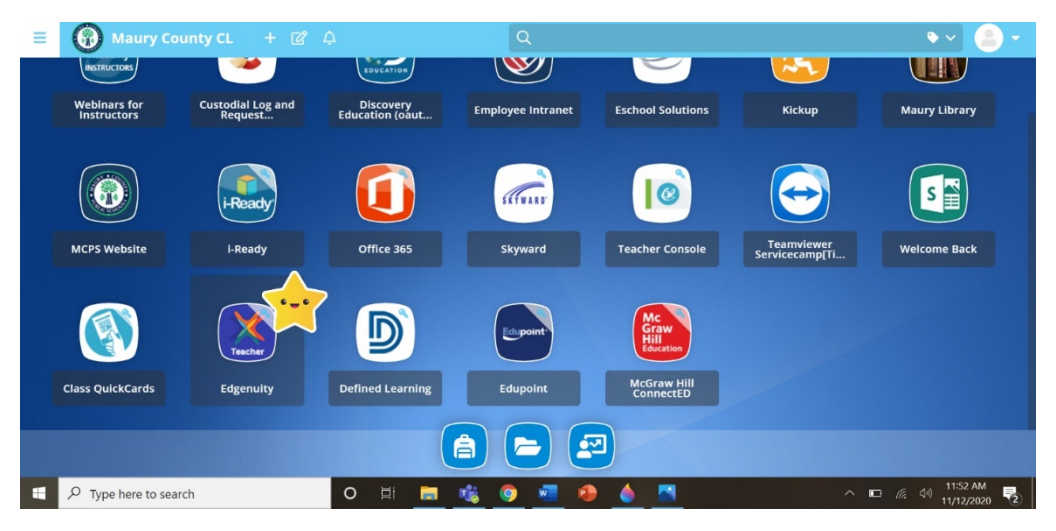

- 4. Sign into ClassLink using your log in information
- 5. Click on the widget that is labeled Edgenuity